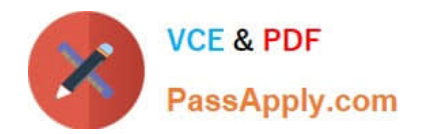

# **C\_HANATEC142Q&As**

SAP Certified Technology Associate - SAP HANA (Edition 2014)

## **Pass SAP C\_HANATEC142 Exam with 100% Guarantee**

Free Download Real Questions & Answers **PDF** and **VCE** file from:

**https://www.passapply.com/c\_hanatec142.html**

### 100% Passing Guarantee 100% Money Back Assurance

Following Questions and Answers are all new published by SAP Official Exam Center

**63 Instant Download After Purchase** 

- **63 100% Money Back Guarantee**
- 365 Days Free Update
- 800,000+ Satisfied Customers

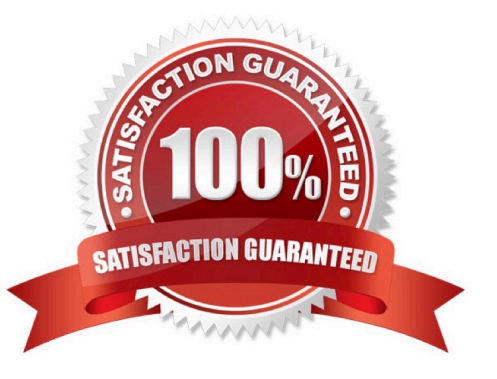

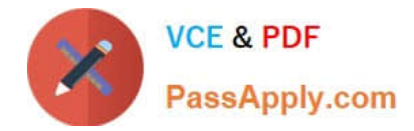

#### **QUESTION 1**

Using SAP Landscape Transformation (SLT), you are replicating in real-time an SAP ERP system (source

system) into an SAP HANA system.

How can you check whether the source system and SLT are synchronized?

There are 2 correct answers to this question.

Choose:

A. By comparing entries in table TTZCU (Customizing time zones) in SLT and the SAP ERP system

B. By executing the ABAP program :TZCUSTHELP in SLT and the SAP ERP system

C. By comparing the system time of the operating systems in SLT and the SAP ERP system

D. By executing the ABAP program :SAPLATRA\_TOOL\_TIMES in SLT and the SAP ERP system

Correct Answer: BC

#### **QUESTION 2**

Which component of SAP HANA Database is used when you query an SAP HANA information model to populate a pivot table in Microsoft Excel?

Please choose the correct answer.

A. The Log Volumes

- B. The Calculation Engine
- C. The Transaction Manager
- D. The SQL Interface

Correct Answer: B

#### **QUESTION 3**

You installed SAP HANA Database using 51 as your system number. Which network port is used for

Standard SQL communication for client access?

Please choose the correct answer.

Choose one:

A. 55113

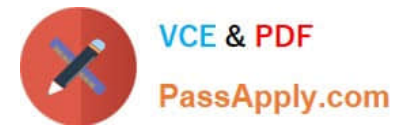

- B. 35100
- C. 31551
- D. 35115

Correct Answer: D

#### **QUESTION 4**

The log volume is full and the SAP HANA database does not accept any new requests.

How can you solve this problem and bring the SAP HANA database online?

Please choose the correct answer.

Choose one:

- A. Run "Delete older backups" in the Backup Catalog.
- B. Set the log\_mode parameter to overwrite in global.ini.
- C. Move the log files to another volume and create a symbolic link to the new folder.
- D. Delete older log files from the log volume before the last successful database backup.

Correct Answer: C

#### **QUESTION 5**

Which parameters do you change to configure the trace file rotation? There are 2 correct answers to this question.

- A. maxfilesize
- B. tracefile
- C. maxfiles
- D. trace
- Correct Answer: AC

#### **QUESTION 6**

Which of the following are characteristics of a design-time role?

There are 2 correct answers to this question.

#### Choose:

A. It is revoked if the grantee user is deleted.

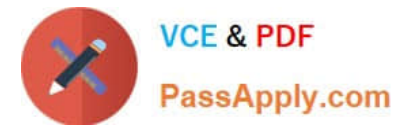

- B. It is granted and revoked directly by an administrator.
- C. It is transportable between systems.
- D. It is granted through the execution of stored procedures.

Correct Answer: CD

#### **QUESTION 7**

When you try to stop SAP HANA using the sapcontrol command, you receive the error messagE.

"Command not found". What is the reason for the error?

Please choose the correct answer.

Choose one:

- A. The SAP HANA client is not installed.
- B. SAP SUM is not installed.
- C. The host agent is not installed.
- D. The SAP HANA database is not installed.

Correct Answer: C

#### **QUESTION 8**

What is the purpose of the save point process in SAP HANA?

Please choose the correct answer.

Choose one:

- A. Save changed data and logs to persistent storage on a regular basis.
- B. Free up memory by saving less frequently used data to persistent storage.
- C. Save changed data to persistent storage when a transaction is committed.
- D. Save logs to persistent storage when a transaction is committed.

Correct Answer: A

#### **QUESTION 9**

Which view displays the current SAP HANA Support Package level?

Please choose the correct answer. Choose one:

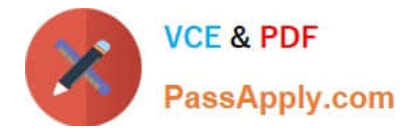

#### A. M\_DATABASE

- B. M\_HOST\_INFORMATION
- C. M\_VERSION\_MEMORY
- D. M\_LANDSCAPE\_HOST\_CONFIGURATION
- Correct Answer: A

#### **QUESTION 10**

You have created a file named backup.sql with the following information to run a backup:

/c -n -i -u -p

BACKUP DATA USING FILE (\\'backupDirectory/data/COMPLETE\_BK\\')

Which of the following commands executes the backup?

Please choose the correct answer.

Choose one:

- A. hdbsql -S backup.sql
- B. hdbsql ? backup.sql
- C. hdbsql -o backup.sql
- D. hdbsql -I backup.sql

Correct Answer: C

#### **QUESTION 11**

Which of the following authentication methods are provided by SAP HANA?

There are 2 correct answers to this question.

Choose:

- A. RADIUS
- B. NTLM
- C. Kerberos
- D. Security Assertion Markup Language (SAML)

Correct Answer: CD

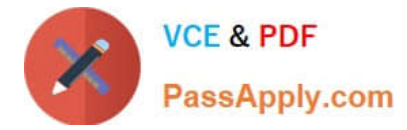

#### **QUESTION 12**

•

An organization has the following infrastructure standard:

Separate Server and User network managed by the internal network team

•

Centralized shared storage (SAN) with RAID-5

•

In-house full time SAP Basis, DBA, and OS team

•

Unified on Red Hat Linux on Intel platform

•

All Windows 7 desktop/laptop

•

VPN remote access

•

Tape based off-site backup storage and active-passive remote site Disaster Recovery

Which of the following aspects of the IT infrastructure strategy will need to be reconsidered if they are to

implement SAP HANA?

There are 3 correct answers to this question.

- A. Data Volume growth
- B. Backup and recovery
- C. Client Access to data
- D. Network security and bandwidth
- E. Hardware/OS support

Correct Answer: BDE

#### **QUESTION 13**

You created an information model in the SAP HANA studio and activated it successfully. When you

execute the data preview you get an error message indicating missing privileges.

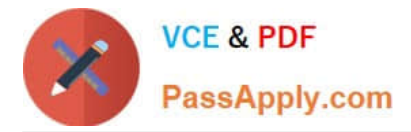

Which of the following could solve the problem?

Please choose the correct answer.

- A. GRANT SELECT ON SCHEMA TO \_SYS\_BIC
- B. GRANT CREATE ANY ON SCHEMA TO \_SYS\_REPO
- C. GRANT SELECT ON SCHEMA TO \_SYS\_REPO WITH GRANT OPTION
- D. GRANT SELECT ON SCHEMA TO \_SYS\_BI WITH GRANT OPTION

Correct Answer: C

#### **QUESTION 14**

Which of the following must be running to view SAP HANA Diagnosis Files if the SAP HANA database is offline?

Please choose the correct answer.

- A. sapstartsrv
- B. SMD Agent
- C. r3trans
- D. disp+work
- Correct Answer: A

#### **QUESTION 15**

What does the save point process in SAP HANA do?

- A. It synchronizes changed data to the disaster recovery system.
- B. It frees up memory by saving non-active data to disk.
- C. It saves changed data to disk at regular intervals.
- D. It saves changed data to disk when transactions are committed.

Correct Answer: C

[C\\_HANATEC142 PDF](https://www.passapply.com/c_hanatec142.html) **[Dumps](https://www.passapply.com/c_hanatec142.html)** 

[C\\_HANATEC142 Study](https://www.passapply.com/c_hanatec142.html) **[Guide](https://www.passapply.com/c_hanatec142.html)** 

[C\\_HANATEC142](https://www.passapply.com/c_hanatec142.html) **[Braindumps](https://www.passapply.com/c_hanatec142.html)**